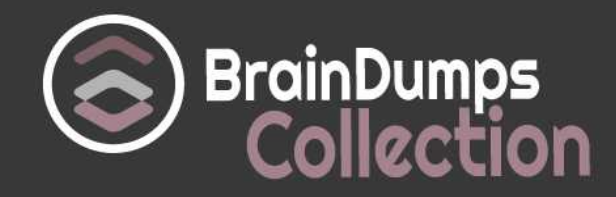

# **IBM C5050-062 Exam**

**Rational UrbanCode Deploy**

Thank you for Downloading C5050-062 exam PDF Demo

You can also try our C5050-062 practice exam software

## **Download Free Demo**

https://www. braindumpscollection.com/C5050-062.html

*NERSION (LIMITED CONTENT)* 

DEMO

# **Questions<br>& Answers**

## **Version: 8.0**

Question: 1

After creating a new snapshot, what are two methods that can be used to populate it with the appropriate information? (Select two.)

A. New snapshots can be populated by copying data from an existing environment.

B. New snapshots can be populated by copying data from a file.

C. New snapshots can be populated by copying artifacts from another snapshot.

D. New snapshots can be populated by copying artifacts from another application.

Answer: A,B

Explanation:

A: When a snapshot is created, IBM UrbanCode Deploy gathers together information about the application, including the component versions, for an environment.

B: You can import and export snapshots to transfer snapshots and component version artifacts to different servers.

Before you begin

Make sure that the application and the components in the snapshot exist on the target server. About this task

To export a snapshot, go to the Snapshots tab for an application and next to the snapshot, click Export. The server stores the snapshot, the component versions, and the plug-ins that the components use in an archive file.

To import the snapshot on another server, open the application, go to the Snapshots tab, and click Import Snapshots.

References:

[http://www.ibm.com/support/knowledgecenter/SS4GSP\\_6.1.3/com.ibm.udeploy.doc/topics/applica](http://www.ibm.com/support/knowledgecenter/SS4GSP_6.1.3/com.ibm.udeploy.doc/topics/applications_ch.html) [tions\\_ch.html](http://www.ibm.com/support/knowledgecenter/SS4GSP_6.1.3/com.ibm.udeploy.doc/topics/applications_ch.html)

Question: 2

Directors at a client meeting report experiencing delays in delivering new features to market. They indicate that a key cause is the handoffs between development and test teams. What is a key business benefit of IBM DevOps solutions that you should tell them about?

A. IBM DevOps solutions will make all web applications run 20% faster.

B. IBM DevOps solutions will lower customer-reported defect rates.

C. IBM DevOps solutions will increase the risk associated with new customer-introduced requirements.

D. IBM DevOps solutions will dramatically reduce costs and overall time to delivery.

Answer: D

Explanation:

#### Question: 3

Which Single Sign-On (SSO) server parameter contains the list of groups to which the user belongs?

A. Groups Header

B. Groups Delimiter

C. Groups Regex

D. Groups Delimits SSO

Answer: A

Explanation:

Groups Header is the SSO server parameter that contains the list of groups to which the user belongs.

References:

[https://www.ibm.com/support/knowledgecenter/SS4GSP\\_6.1.0/com.ibm.udeploy.admin.doc/topics](https://www.ibm.com/support/knowledgecenter/SS4GSP_6.1.0/com.ibm.udeploy.admin.doc/topics/security_config_SSO_realm.html) [/security\\_config\\_SSO\\_realm.html](https://www.ibm.com/support/knowledgecenter/SS4GSP_6.1.0/com.ibm.udeploy.admin.doc/topics/security_config_SSO_realm.html)

Question: 4

Which is a key capability offered by IBM UrbanCode Deploy in a release and deployment solution?

A. Asset Repository, Environment Configuration, Delivery Pipeline

- B. Workload Provisioning, Workload Orchestration, Service Management
- C. Environment Discovery & Analytics, Build Automation, Test Automation
- D. Requirements Management, Application Performance Management, Project Planning

Answer: A

Question: 5

What are three main characteristics of an agent? (Select three.)

A. Runs plugin steps (scripts to perform various actions)

- B. Is installed on UrbanCode server to allow communication with agent relays
- C. Runs automation tasks defined by an Ant script
- D. Represents the IBM UrbanCode Deploy agent software running on a server

E. Is installed on each server on which commands must be executed

Answer: B,C,D

Explanation:

C, not A: Apache Ant is a command line tool that is used to automate the build and deployment of applications. This plug-in calls the Ant executable to run one or more targets defined in a specified Ant script file, and is very useful for quickly integrating legacy automation into your UrbanCode Deploy Processes. IBM UrbanCode Deploy agents include a distribution of Ant, which is used by default, but other versions can be used by providing the path to the Ant installation directory in your

Process Step.

B, not E: Will the agent connect to an agent relay instead of directly to the server? The default value is N. If you specify Y, you are prompted to configure the following parameters: hostname or address of the agent relay the agent will connect to agent communication port for the agent relay HTTP proxy port for the agent relay References:

<https://developer.ibm.com/urbancode/plugin/ant-2/>

Question: 6

When can an IBM UrbanCode Deploy (UCD) component identify new component versions from Sonotype Nexus?

A. When the component source config type is set to "Maven"

- B. When the component source config type is set to "Repository"
- C. When the components source config type is set to "Nexus"
- D. When the component version type is set to "Incremental"

Answer: A

Explanation:

To use Nexus as a "Source Config Type" you create a component and have it pull artifacts directly from Nexus by changing the "source config type" to "Maven".

References:

[https://developer.ibm.com/answers/questions/7850/nexus-maven-plugin-to-push-artifacts-into](https://developer.ibm.com/answers/questions/7850/nexus-maven-plugin-to-push-artifacts-into-udeploy.html)[udeploy.html](https://developer.ibm.com/answers/questions/7850/nexus-maven-plugin-to-push-artifacts-into-udeploy.html)

## **Thank You for trying C5050-062 PDF Demo**

### To try our C5050-062 practice exam software visit link below

https://www. braindumpscollection.com/C5050-062.html

# Start Your C5050-062 **Preparation**

Use Coupon "20OFF" for extra 20% discount on the purchase of Practice Test Software. Test your C5050-062 preparation with actual exam questions.